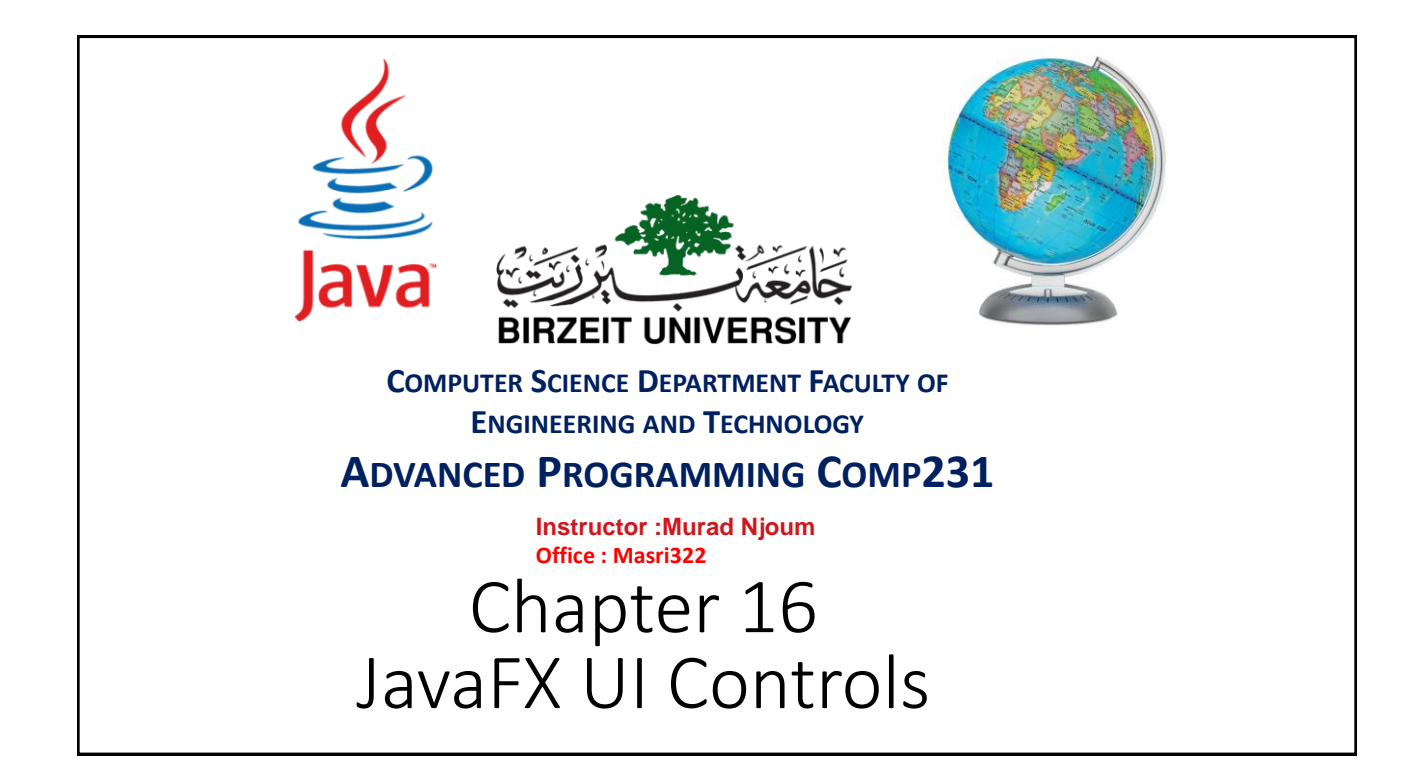

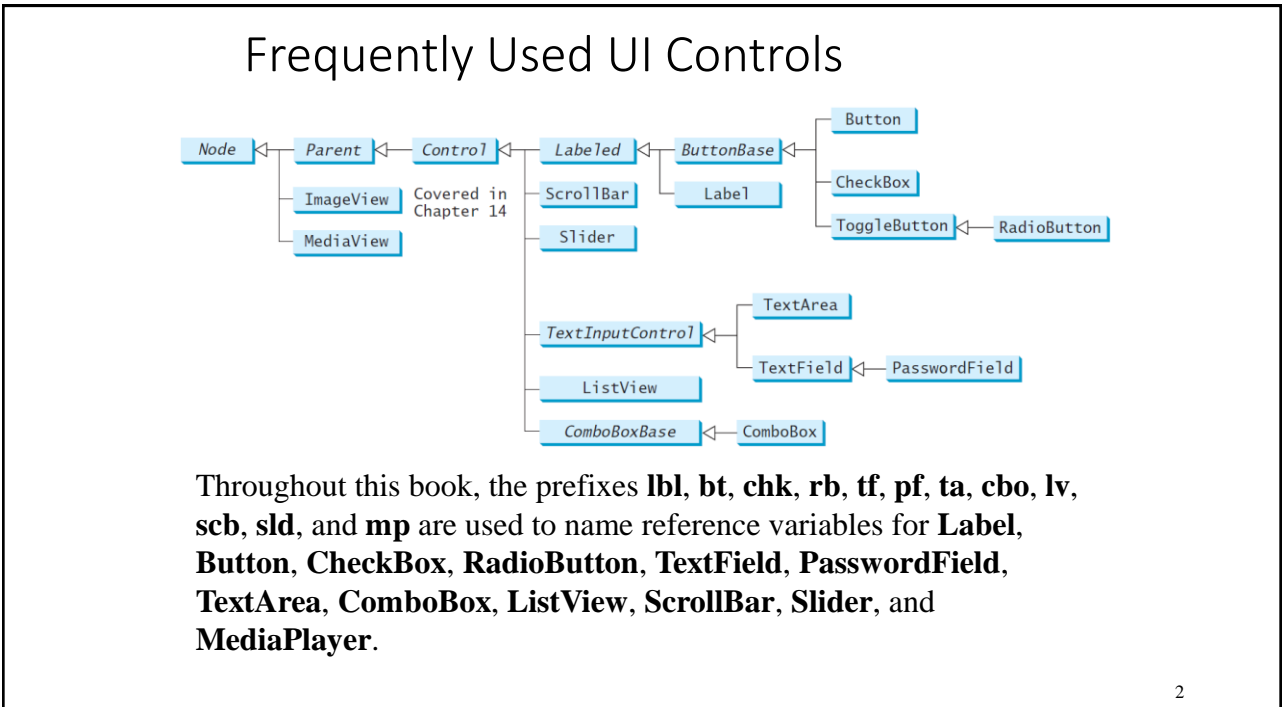

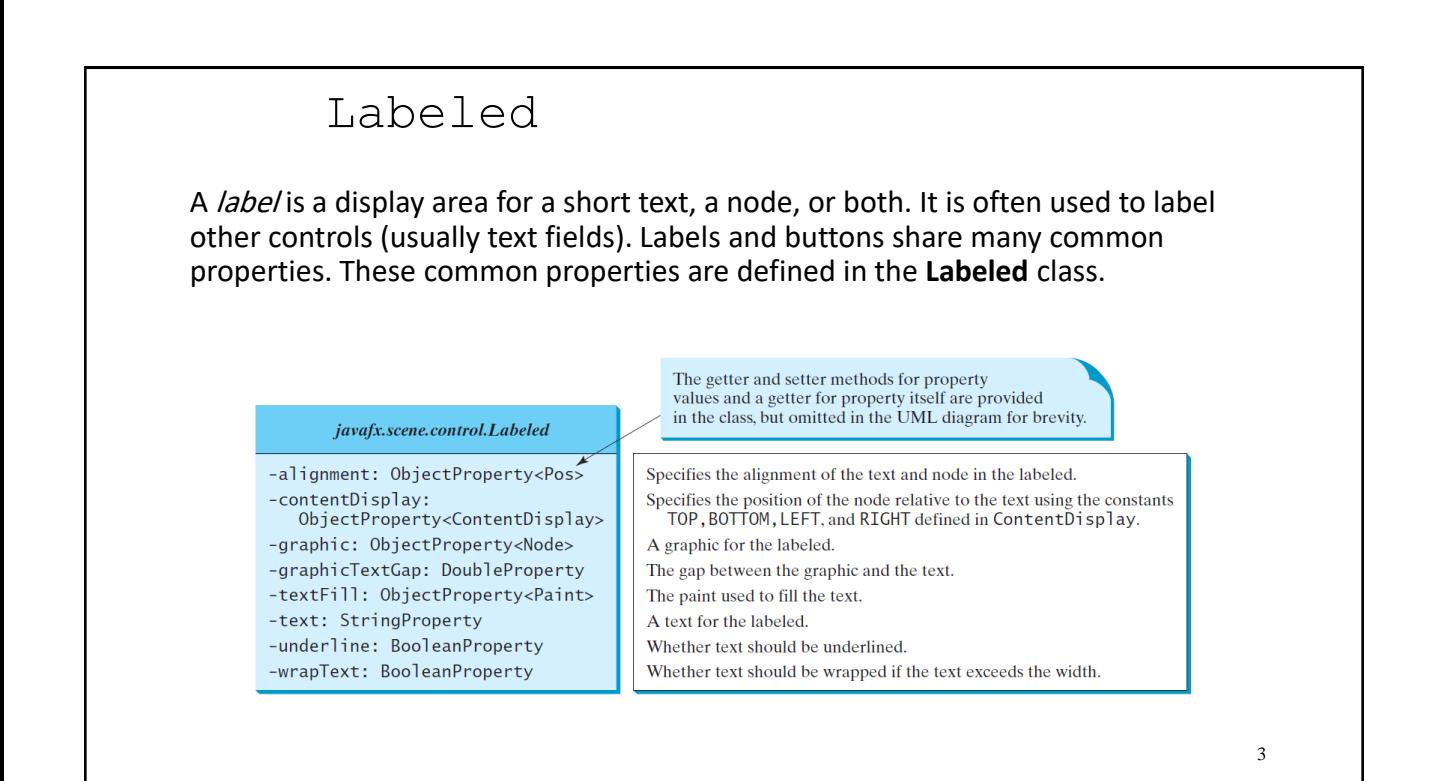

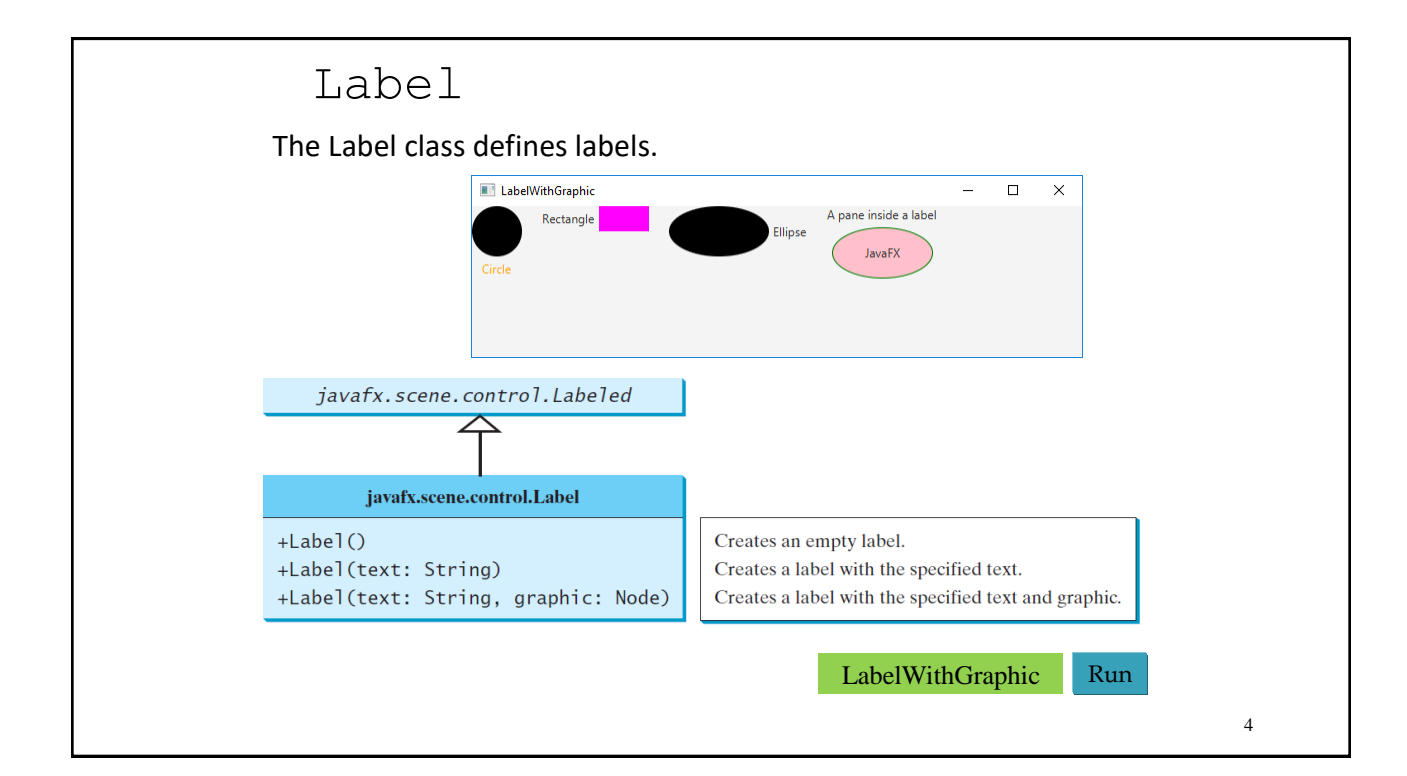

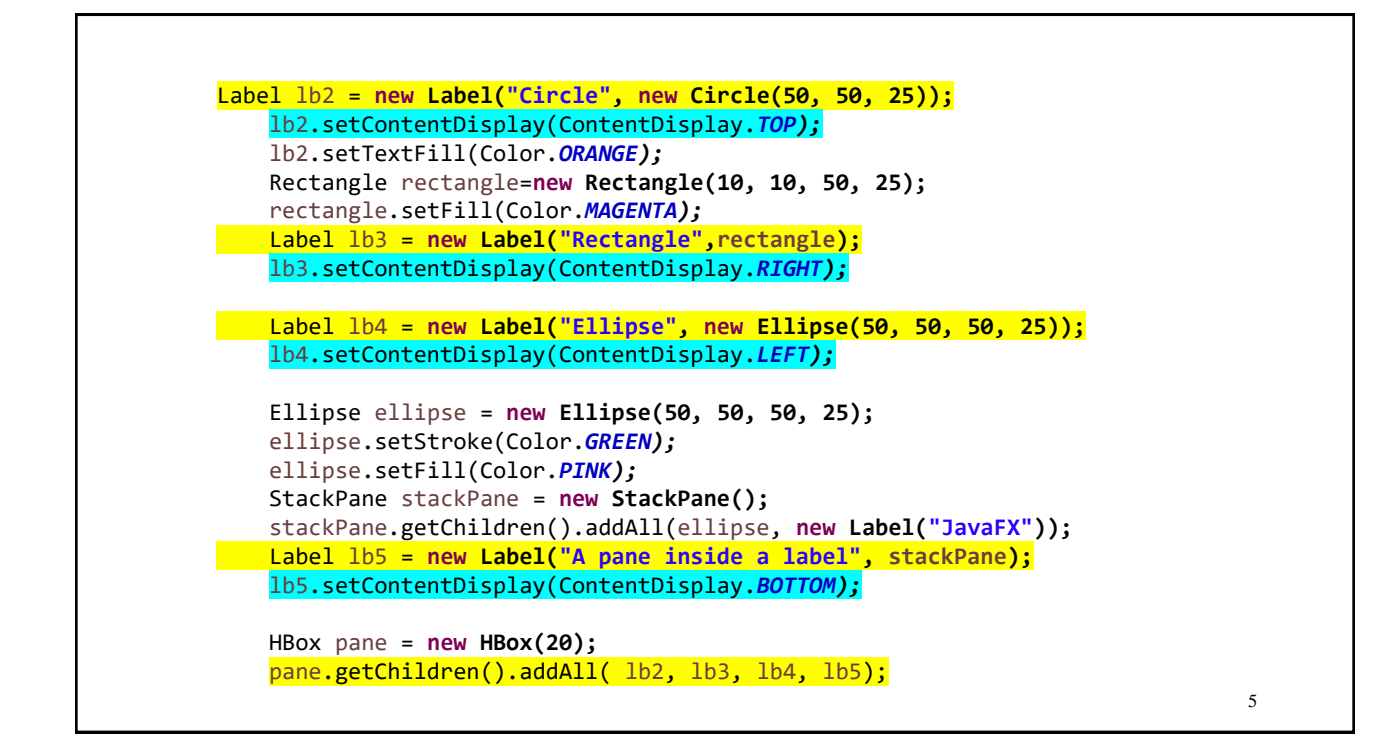

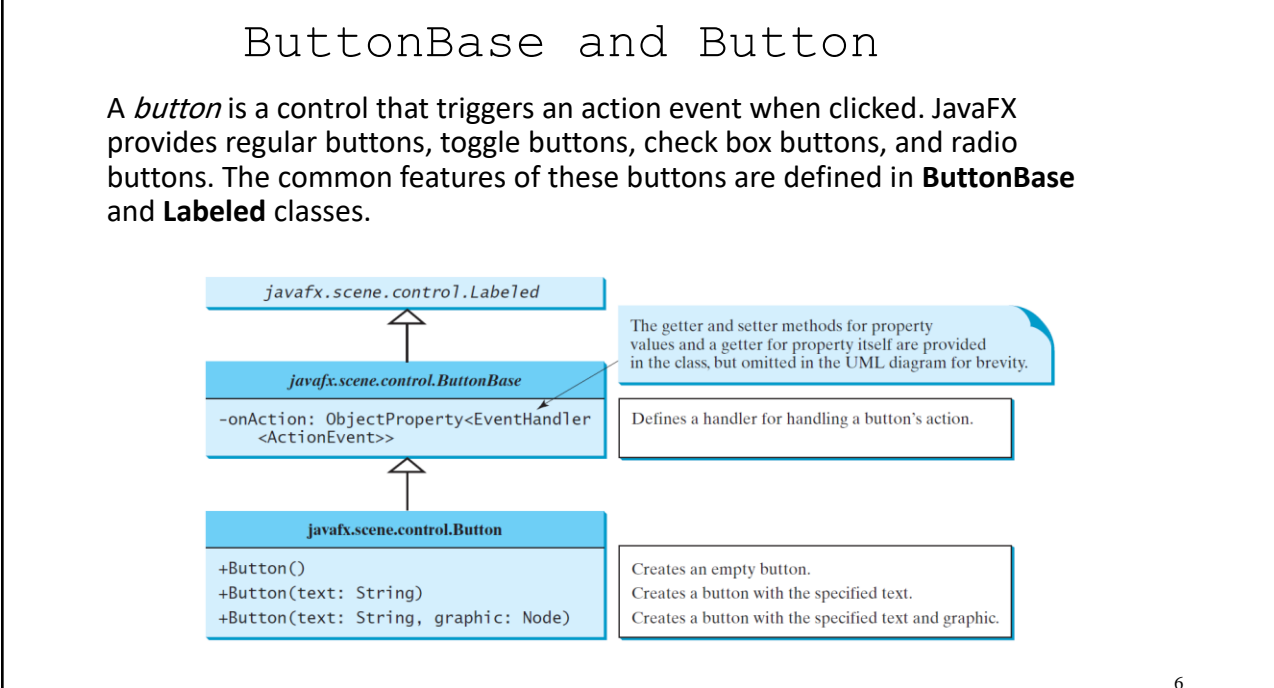

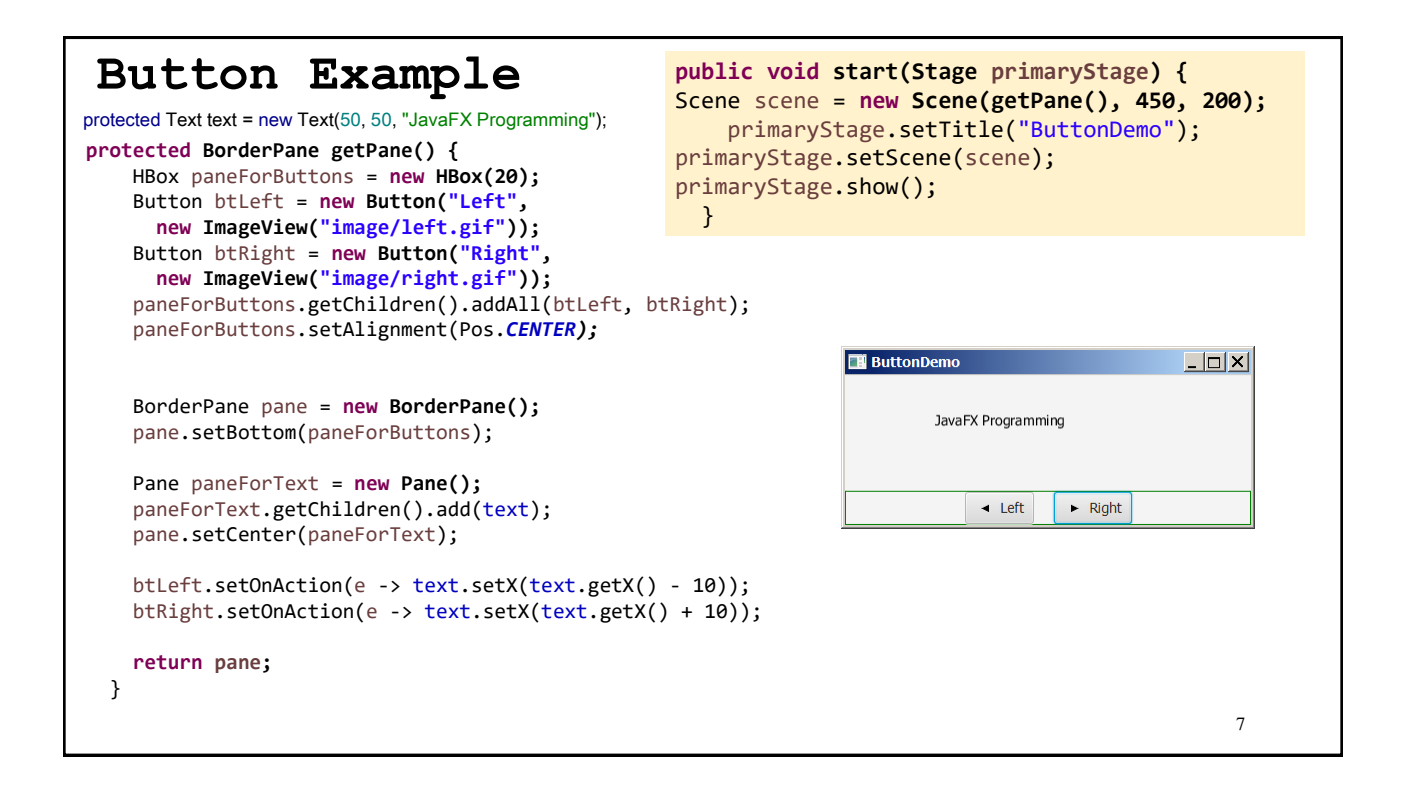

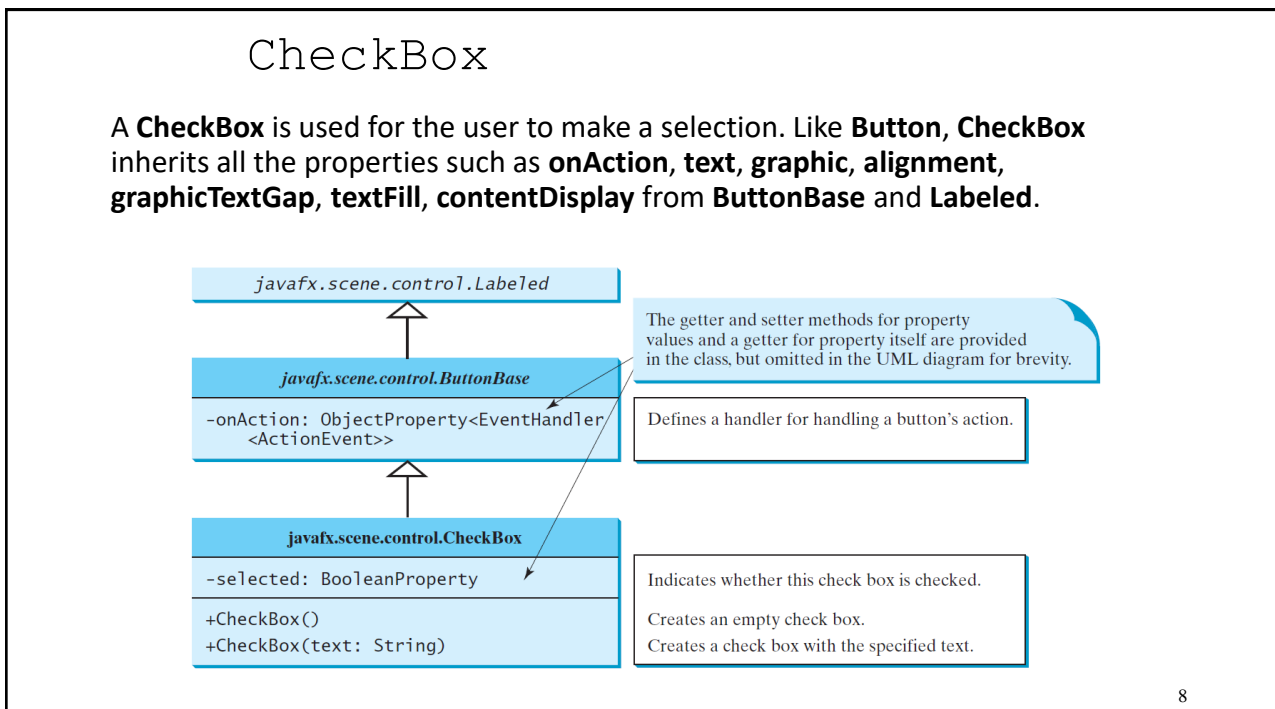

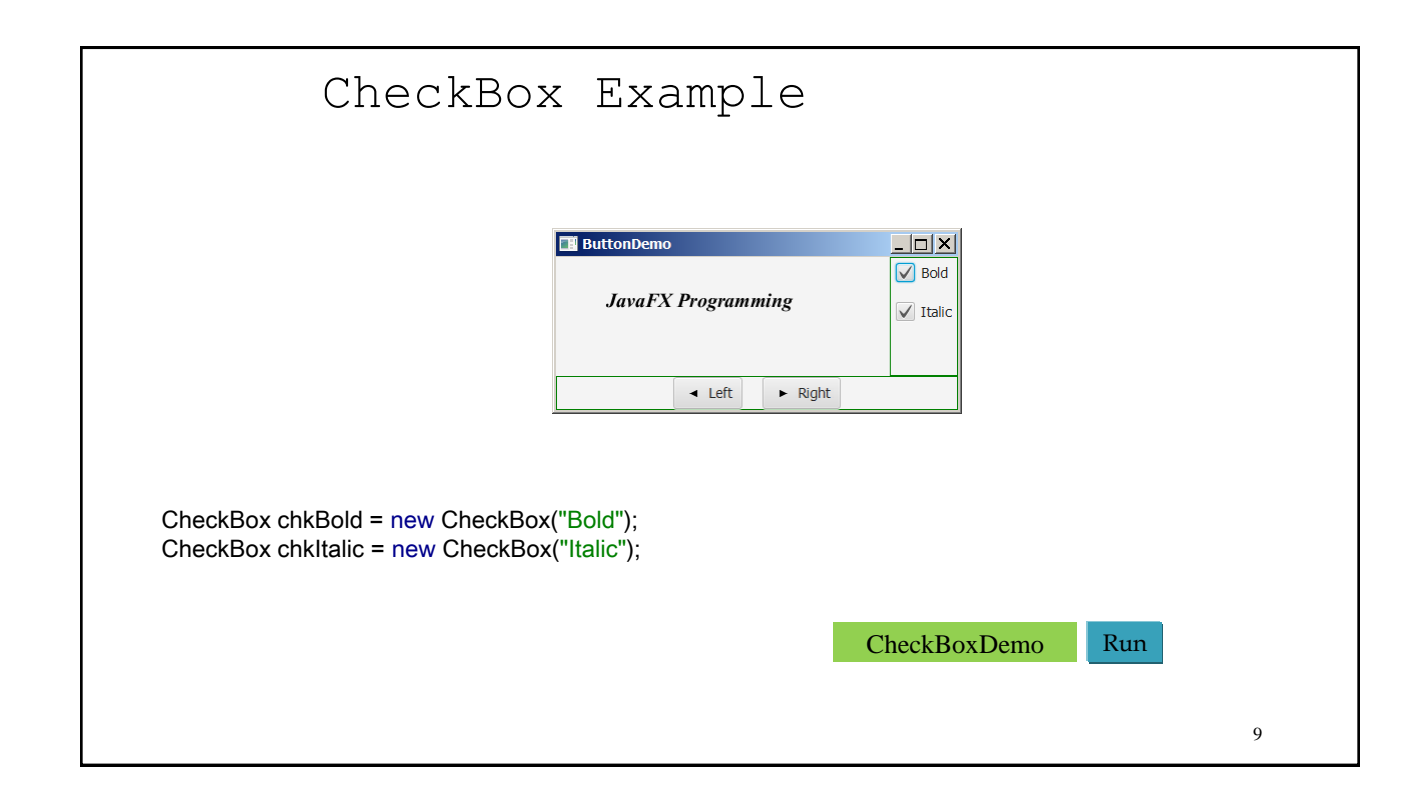

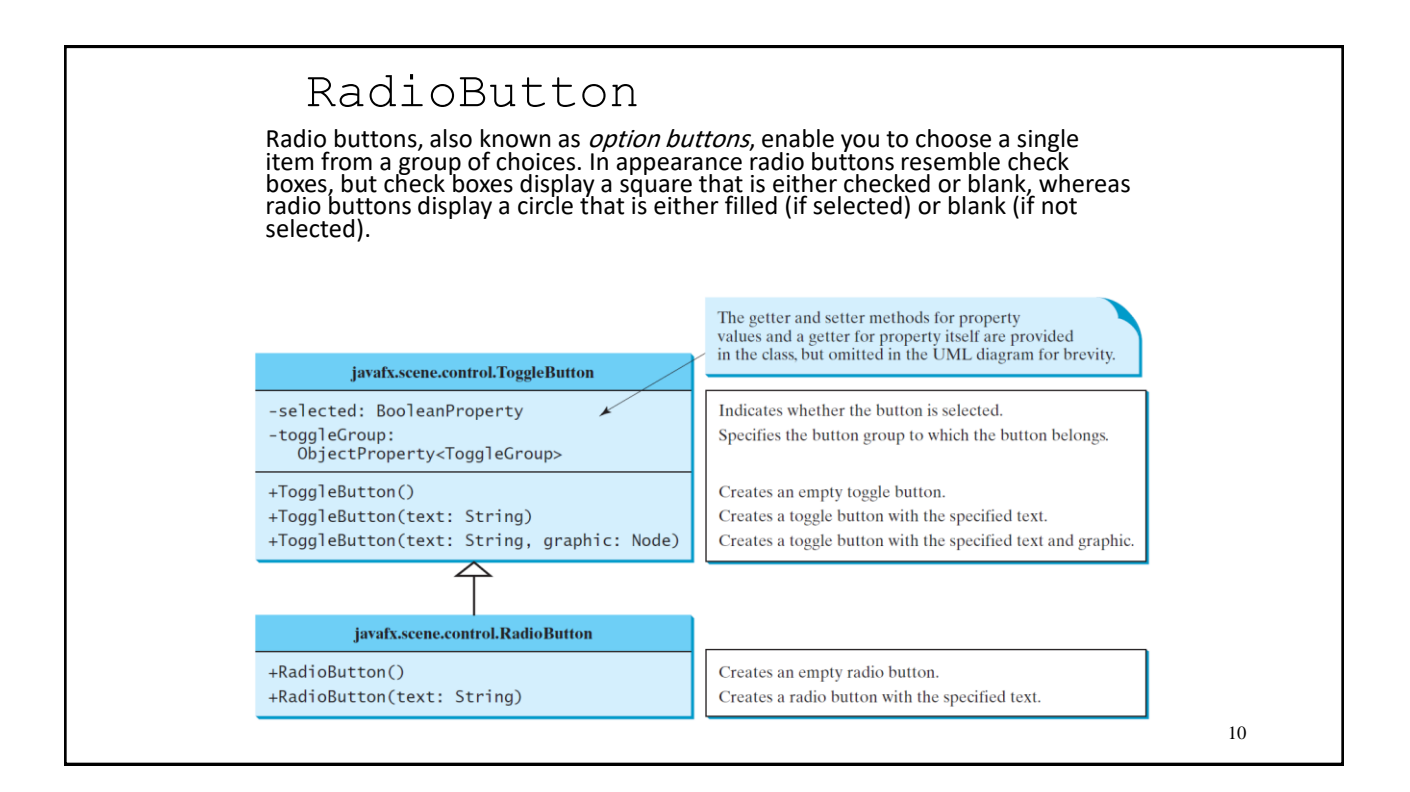

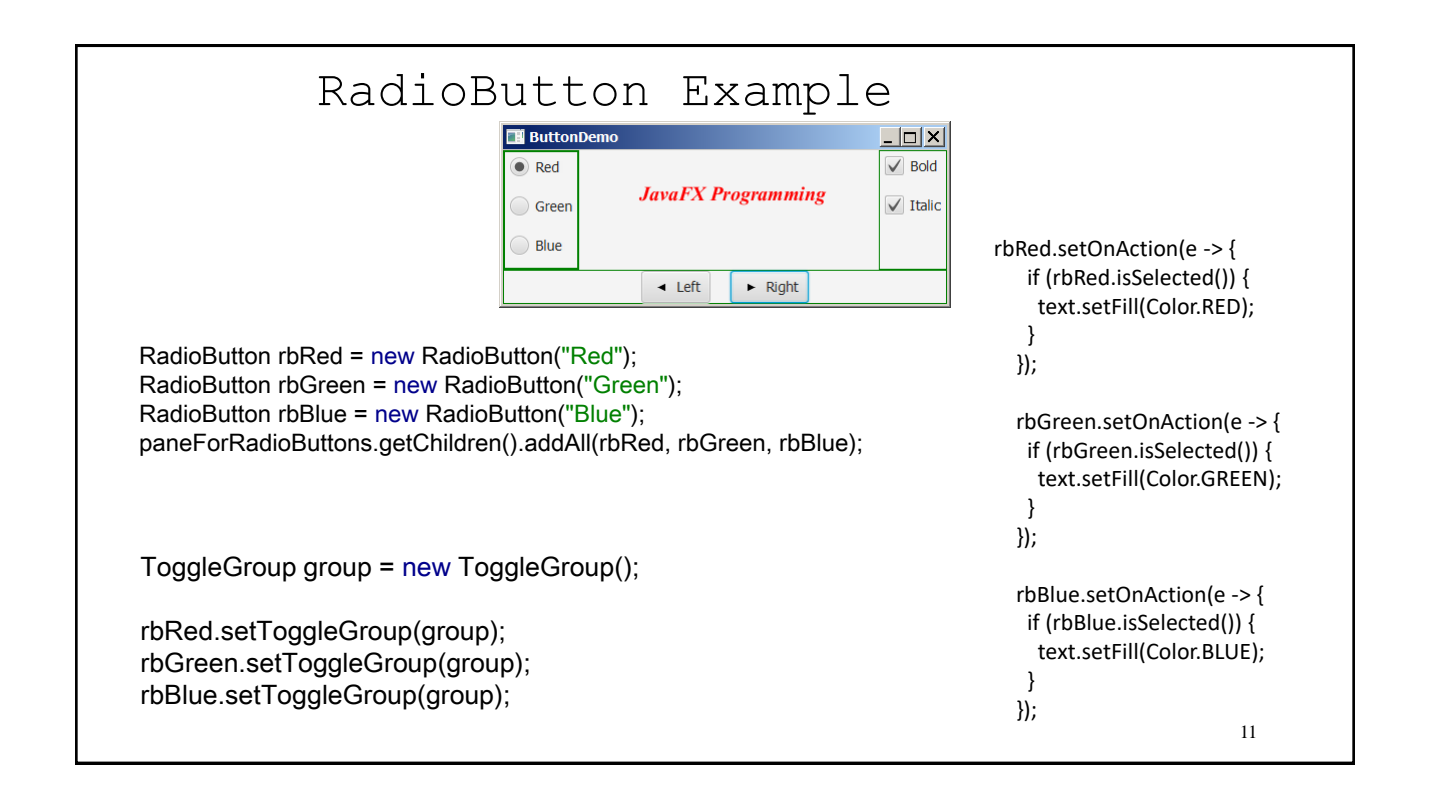

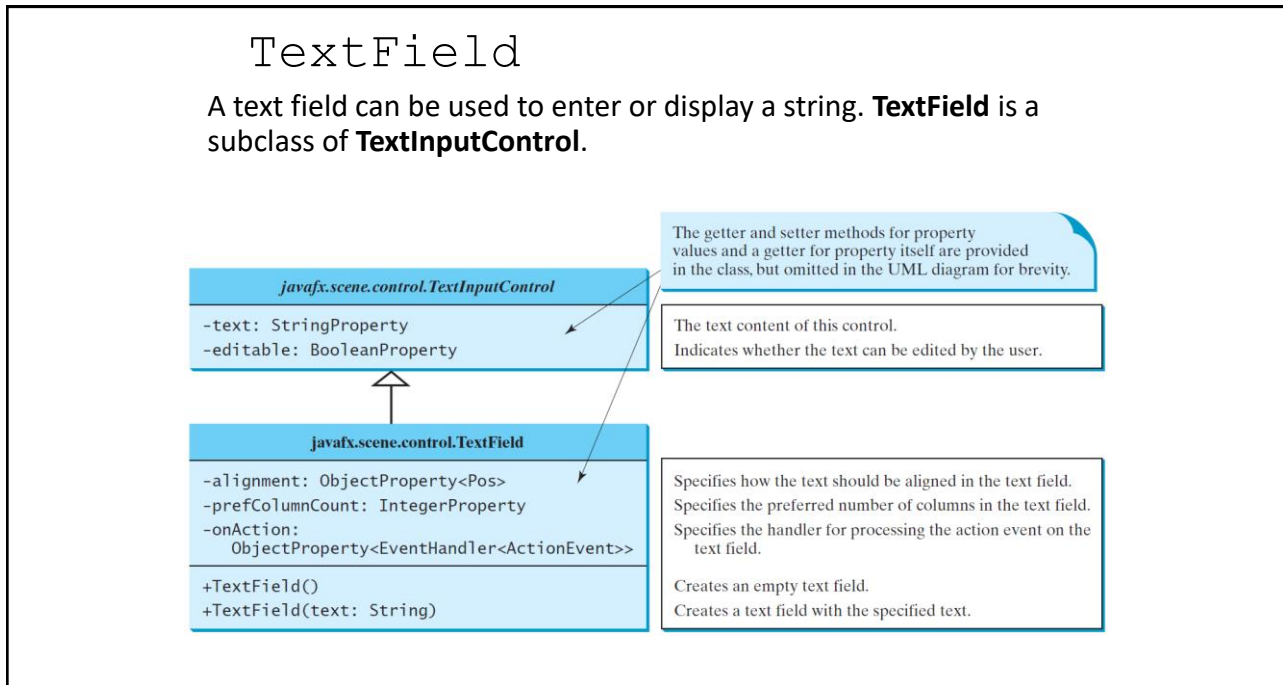

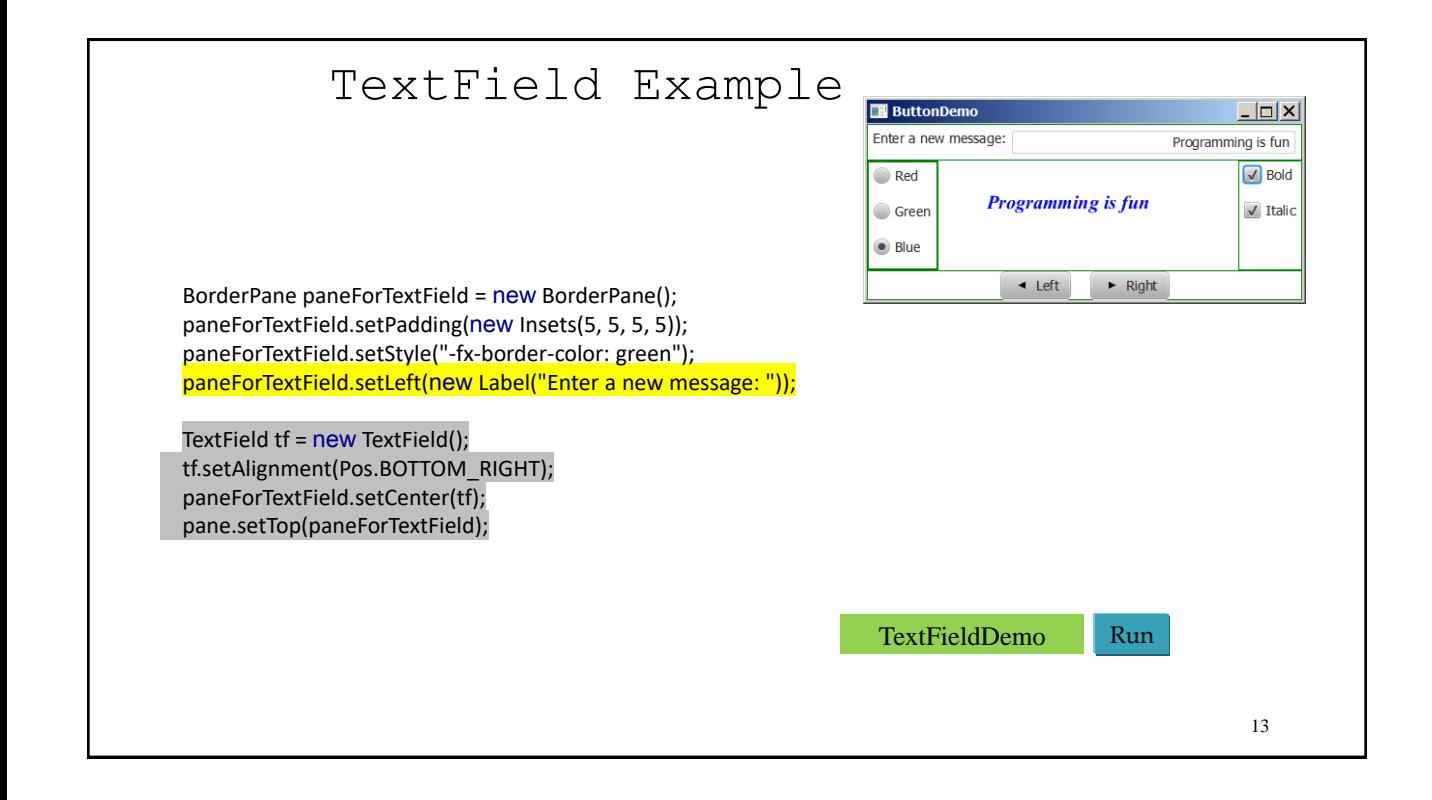

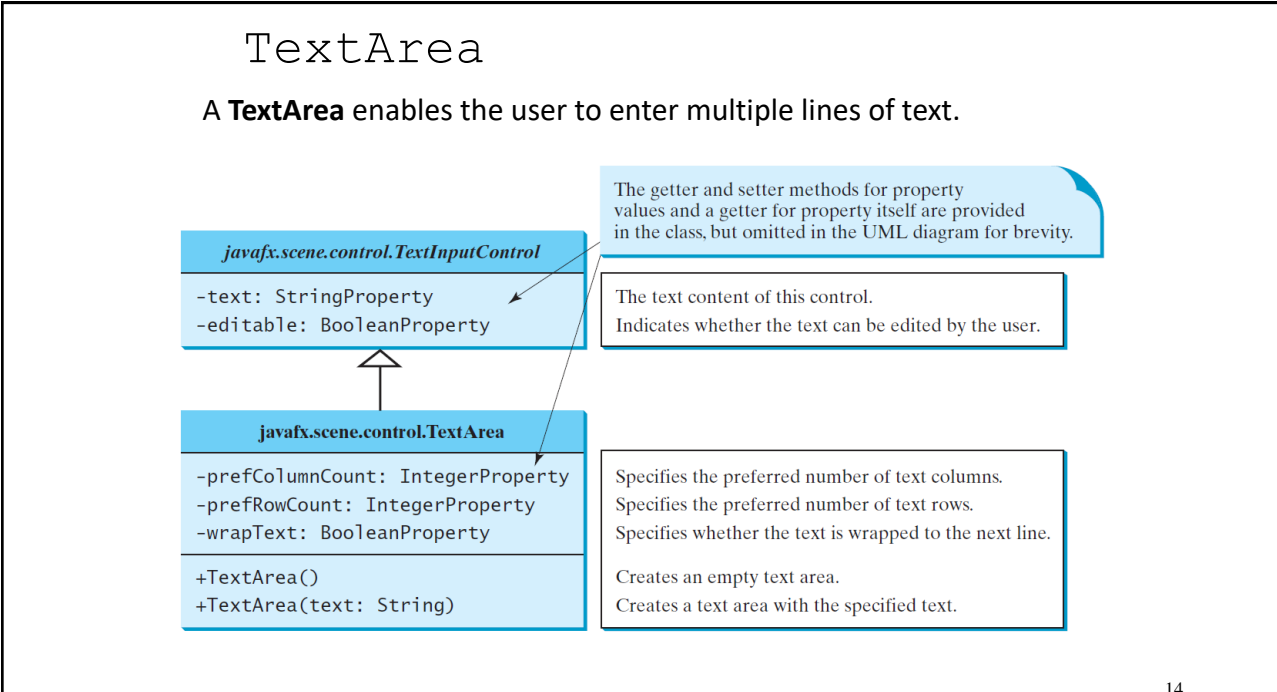

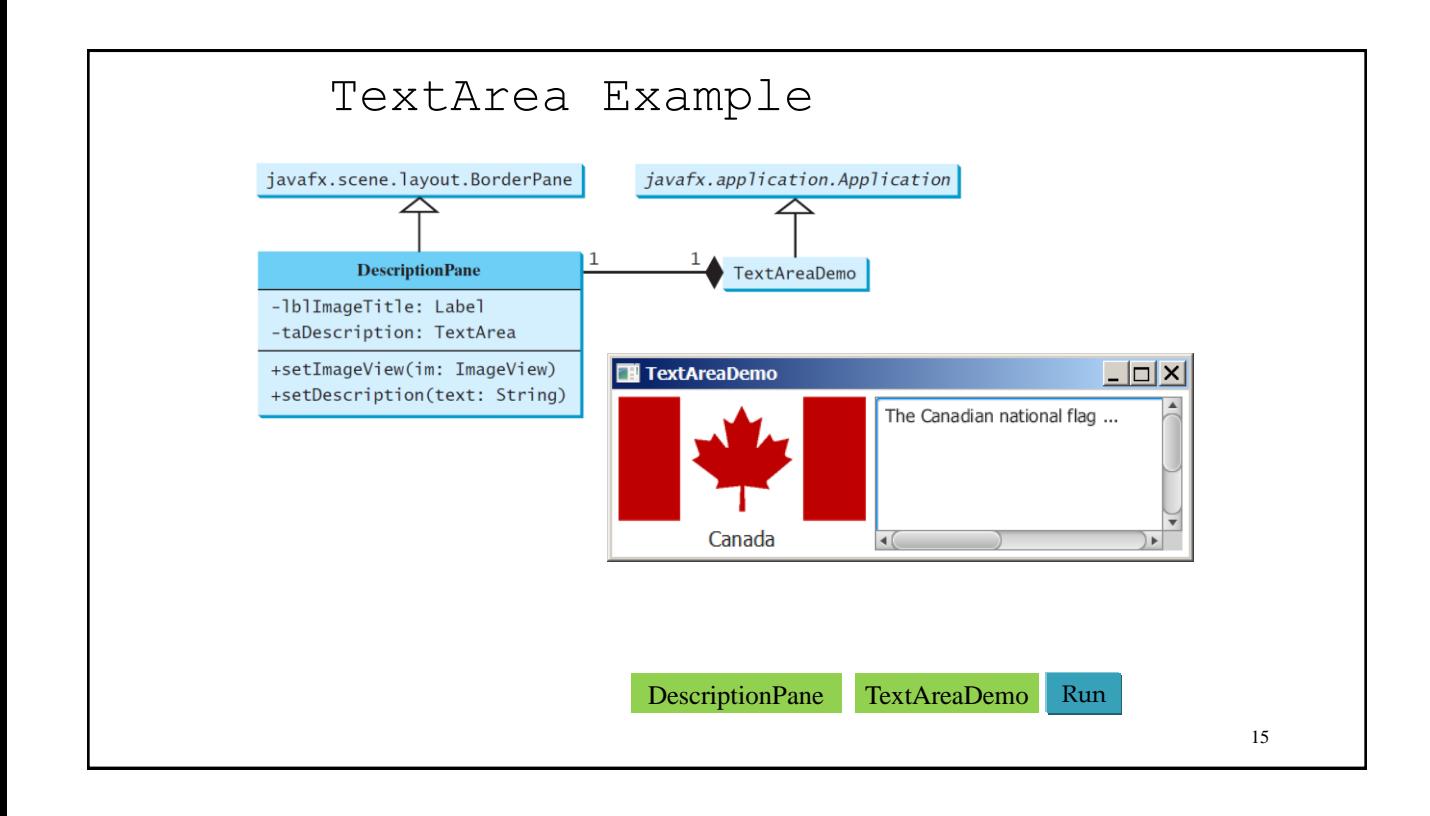

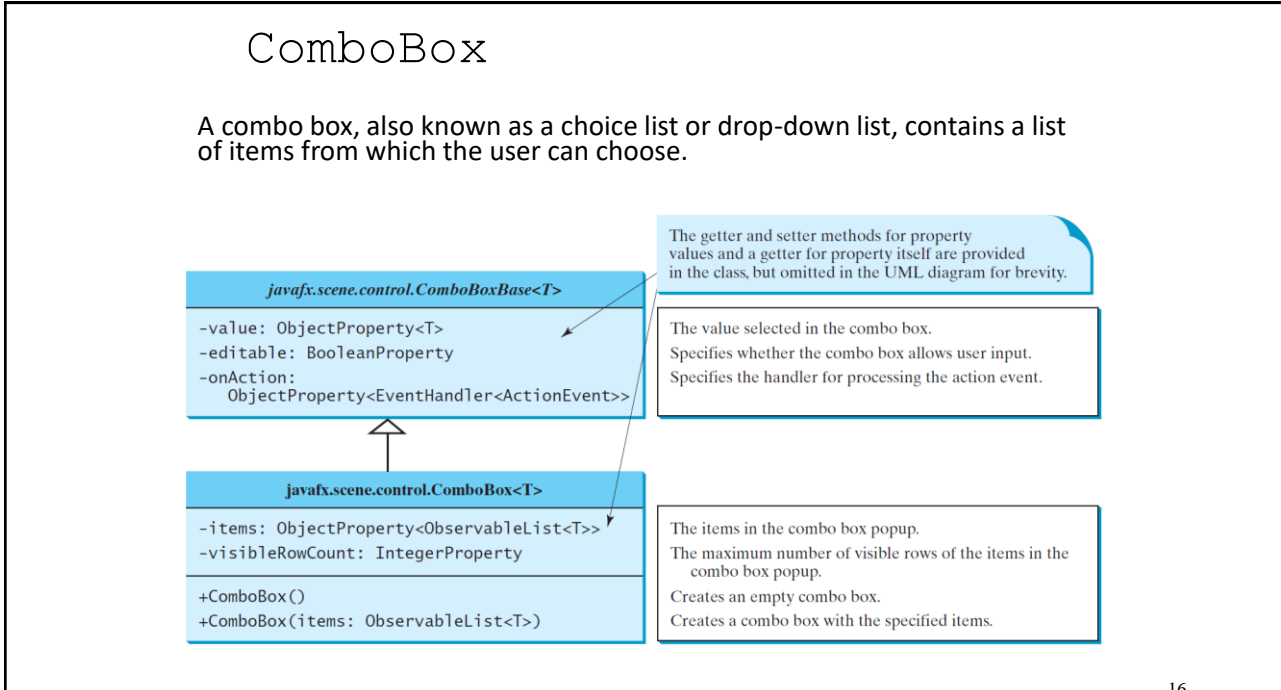

## ComboBox Example This example lets users view an image and a description of a country's flag by selecting the country from a combo box. ComboBoxDemo  $\ln |x|$ Select a country: Canada ComboBox<String> cbo = new ComboBox<>(); The Canadian national flag ... Canada ObservableList<String> items = FXCollections.observableArrayList(flagTitles); cbo.getItems().addAll(items); [ComboBoxDemo](https://liveexample.pearsoncmg.com/html/ComboBoxDemo.html) Run 17

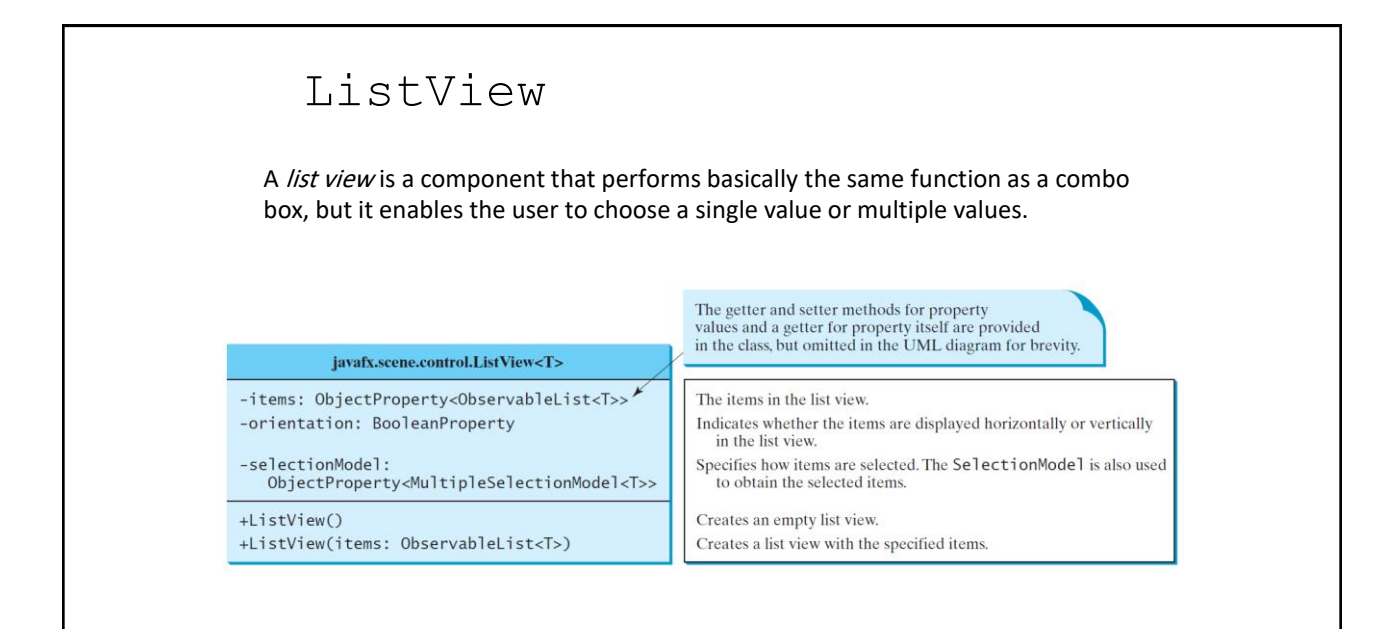

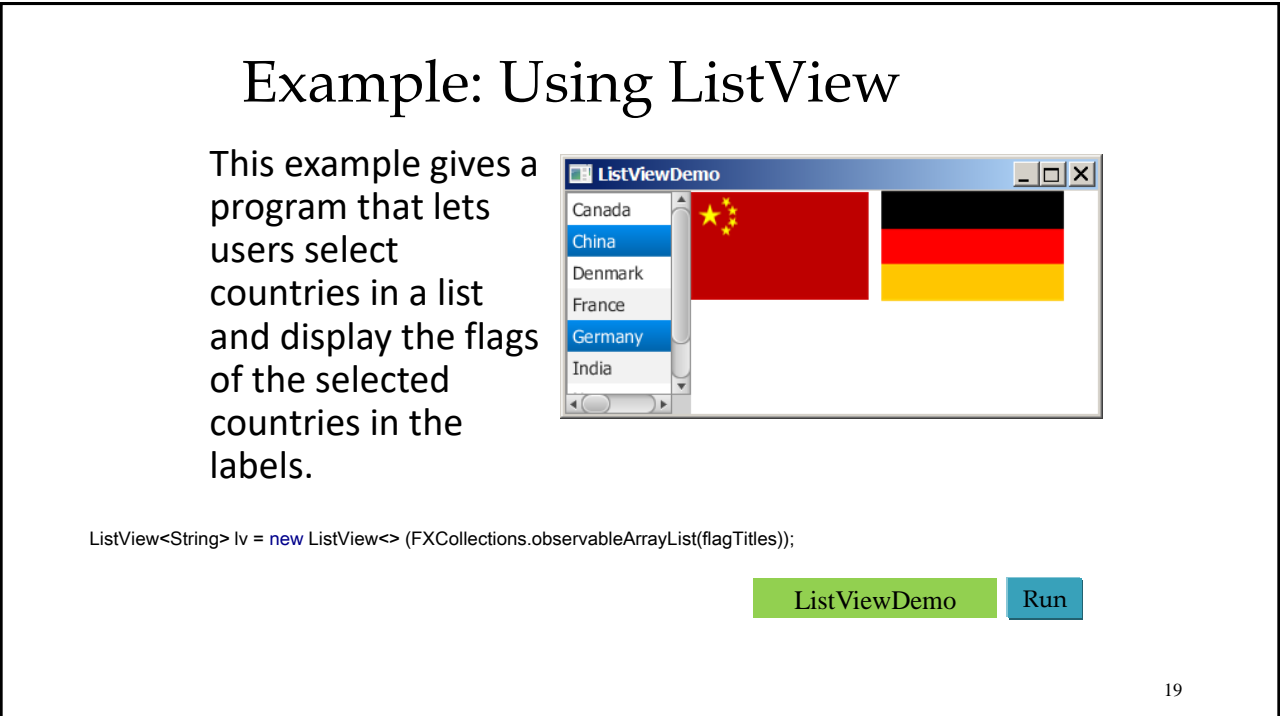

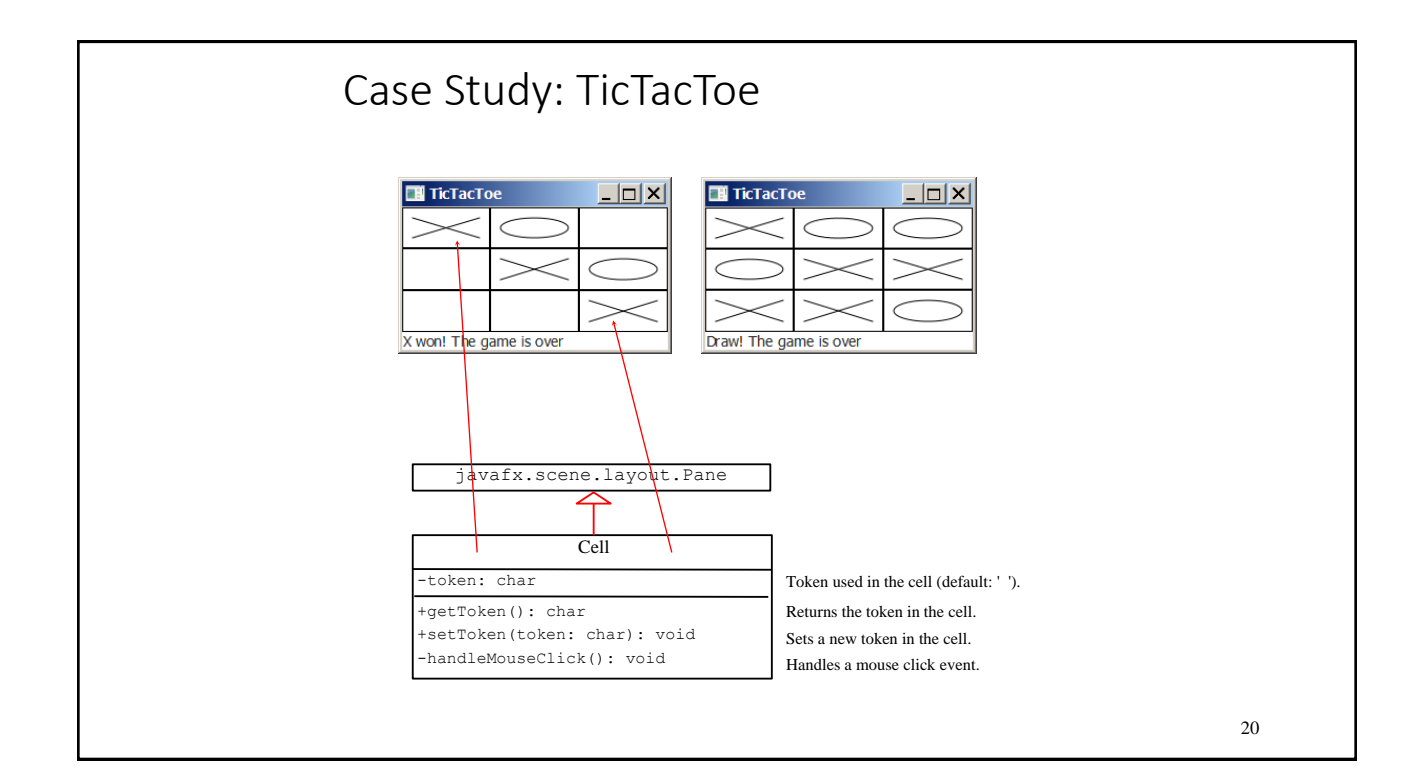

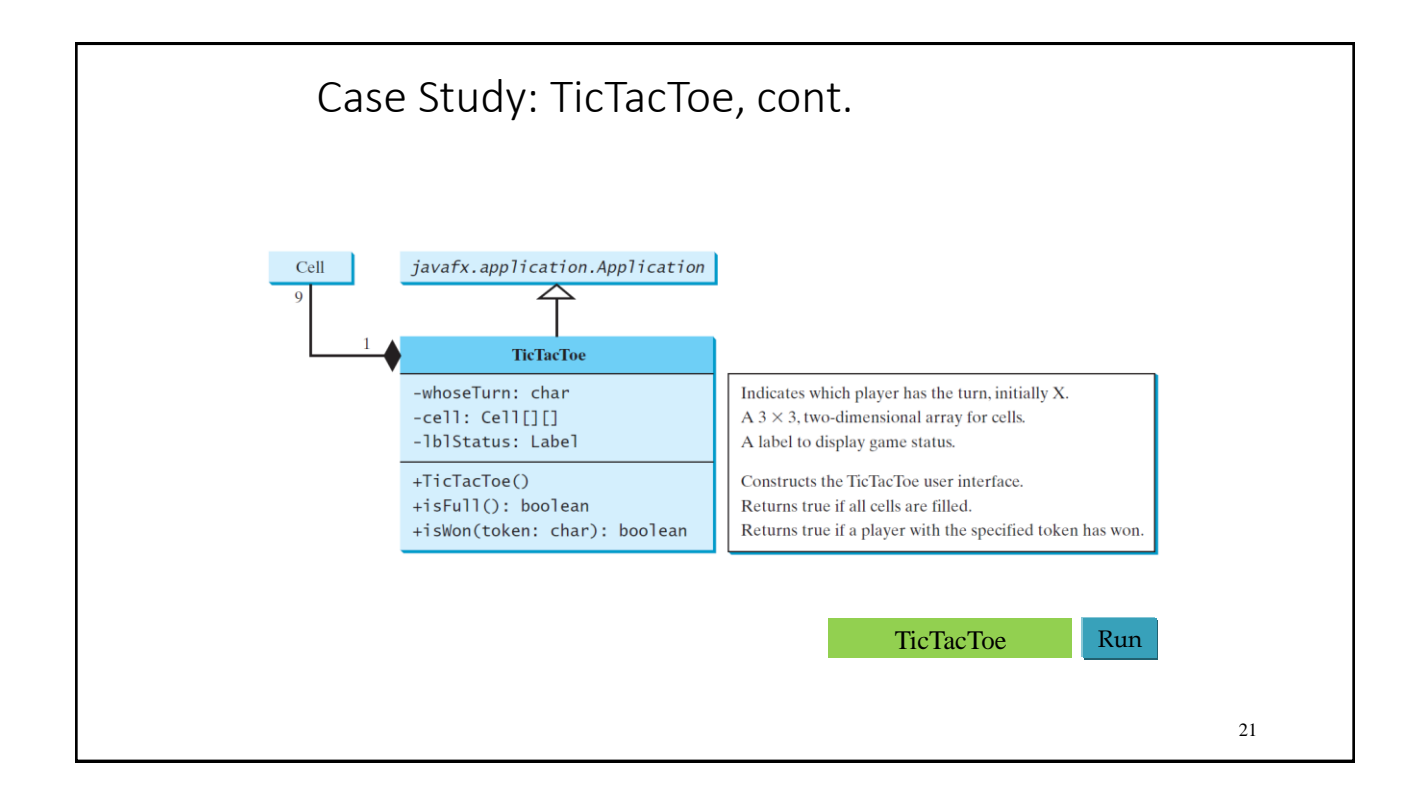